To help keep the project simple $\vdash$ the partial match finds just the first news maker that matches the search string, rather than all news makers that match the search string.

**TVNewsStory** 

 $\Delta$ 

TVNewsStory(date: LocalDate, source: String, length: int, topic: String, newsMaker1: NewsMaker, newsMaker2: NewsMaker) +getLengthInWords(): int

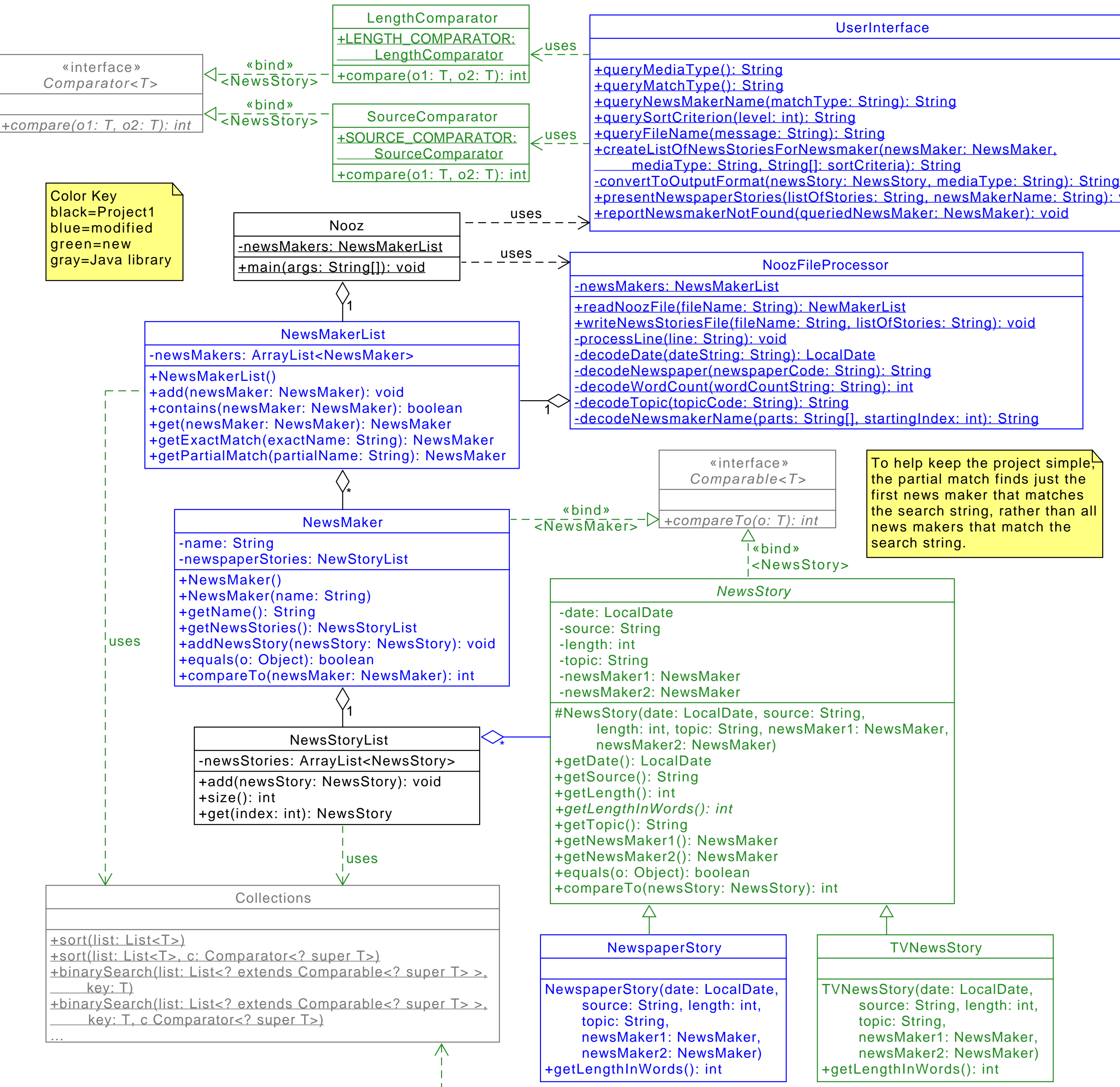

+presentNewspaperStories(listOfStories: String, newsMakerName: String): void